## **General Requirements**

- 1. Vendor shall be required to provide data on the entire fleet operating in the Metropolitan Government of Nashville & Davidson County service area.
- 2. The Metropolitan Government is able to publish real-time SUMD availability data to the public.
- 3. Vendor consents and agrees the Metropolitan Government of Nashville & Davidson County owns all data collected from Vendors. Metropolitan Government of Nashville & Davidson County will share anonymized data as it deems necessary to include public APIs.
- 4. Vendor shall include in terms of use that customers also consent that trip data will be shared with the Metropolitan Government and become public record. (All data will be anonymized).
- 5. Vendor shall support both Agency and Provider API consistent with version 0.3 of the Mobility Data Specification.
- 6. Vendor will be required to support updated releases on Metropolitan Government of Nashville & Davidson County's schedule.
	- a. The ITS Department of Metropolitan Government of Nashville & Davidson County will be the Technology contact for all data related issues.
	- b. Vendors will be required to support updated releases within 30 days of notification from the ITS Department of Metropolitan Government of Nashville & Davidson County.
	- c. Vendor will be required to support the current version until the upgrade has been tested and accepted by Metropolitan Government of Nashville & Davidson County.
- 7. Vendor shall be required to provide anonymized real-time trip and telemetry information with GPS coordinates collected at an interval not exceeding 30 seconds with an accuracy of at least 5 decimal places for the entire trip. Intervals of less than 30 seconds are preferred.
- 8. Vendor will provide all status changes of all vehicles in the service area regardless time duration or trip distance.
- 9. Vendor will Implement and enforce geo-fenced parking, "no-ride", and "slow-ride" restricted areas.
	- a. Metropolitan Government of Nashville & Davidson County will provide GIS information for these areas.
	- b. Metropolitan Government of Nashville & Davidson County may add, change and delete restricted areas at any time. Vendor is required to implement requested update within 48 hours.
	- c. Vendor will provide daily reports of all violations.
- 10. The vendor shall be required to provide a data feed capable of delivering up to 2 years of historical data meeting all data requirements listed above.
- 11. The vendor shall be required to provide working automated sample code with the right security tokens to access the data feed.
- 12. The vendor shall be required to provide direct telephone and email access to a technical contact(s) for set‐up and trouble issues.

- 13. An edited copy of version 0.3 of the Mobility Data Specification is provided in exhibit ?, indicating which "optional" data elements are instead "required" by Metropolitan Government of Nashville & Davidson County.
- 14. **Note:** In the tables below for the "Required/Optional" columns, an entry of "Required\*" represents a field that was "Optional" in the base MDS guidelines but has been deemed as "Required" by Metropolitan Government of Nashville & Davidson County,

15.

# **Mobility Data Specification: Provider**

This specification contains a data standard for *mobility as a service* providers to define a RESTful API for municipalities to access on‐demand.

## **General Information**

The following information applies to all provider API endpoints. Details on providing authorization to endpoints is specified in the auth document.

Currently, the provider API is implemented for dockless scooter and bikeshare. To implement another mode, add it to the schema/generate schema.py file and this README and submit a pull request.

### **Versioning**

provider APIs must handle requests for specific versions of the specification from clients.

Versioning must be implemented through the use of a custom media‐type, application/vnd.mds.provider+json, combined with a required version parameter.

The version parameter specifies the dot-separated combination of major and minor versions from a published version of the specification. For example, the media‐type for version 0.2.1 would be specified as application/vnd.mds.provider+json;version=0.2

Note: Normally breaking changes are covered by different major versions in semver notation. However, as this specification is still pre‐1.0.0, changes in minor versions may include breaking changes, and therefore are included in the version string.

Clients must specify the version they are targeting through the Accept header. For example:

### Accept: application/vnd.mds.provider+json;version=0.3

Since versioning was not added until the 0.3.0 release, if the Accept header is application/json or not set in the request, the provider API must respond as if version 0.2 was requested.

Responses to client requests must indicate the version the response adheres to through the Content‐Type header. For example:

### Content‐Type: application/vnd.mds.provider+json;version=0.3

Since versioning was not added until the 0.3.0 release, if the Content-Type header is application/json or not set in the response, version 0.2 must be assumed.

If an unsupported or invalid version is requested, the API must respond with a status of 406 Not Acceptable. If this occurs, a client can explicitly negotiate available versions.

A client negotiates available versions using the OPTIONS method to an MDS endpoint. For example, to check if trips supports either version 0.2 or 0.3 with a preference for 0.2, the client would issue the following request:

```
OPTIONS /trips/ HTTP/1.1
```
Host: provider.example.com

Accept: application/vnd.mds.provider+json;version=0.2,application/vnd.mds.provider+json;version=0.3;q=0.9 The response will include the most preferred supported version in the Content‐Type header. For example, if only 0.3 is supported:

Content‐Type: application/vnd.mds.provider+json;version=0.3

The client can use the returned value verbatim as a version request in the Accept header.

### **Response Format**

The response to a client request must include a valid HTTP status code defined in the IANA HTTP Status Code Registry. It also must set the Content-Type header, as specified in the Versioning section.

Response bodies must be a UTF‐8 encoded JSON object and must minimally include the MDS version and a data payload:

```
{ 
        "version": "x.y.z", 
        "data": { 
                "trips": [{ 
                       "provider_id": "...", 
                        "trip_id": "...", 
               }] 
       } 
}
```
All response fields must use lower\_case\_with\_underscores.

### **JSON Schema**

MDS defines JSON Schema files for trips and status changes.

provider API responses must validate against their respective schema files. The schema files always take precedence over the language and examples in this and other supporting documentation meant for *human* consumption.

### **Pagination**

provider APIs may decide to paginate the data payload. If so, pagination must comply with the JSON API specification.

The following keys must be used for pagination links:

- first: url to the first page of data
- last: url to the last page of data
- prev: url to the previous page of data
- next: url to the next page of data

At a minimum, paginated payloads must include a next key, which must be set to null to indicate the last page of data.

```
{ 
       "version": "x.y.z", 
       "data": { 
               "trips": [{ 
                      "provider_id": "...", 
                      "trip_id": "...",
```

```
        }] 
        }, 
        "links": { 
               "first": "https://...", 
                "last": "https://...", 
                "prev": "https://...", 
                "next": "https://..."
       } 
}
```
### **UUIDs for Devices**

MDS defines the *device* as the unit that transmits GPS or GNSS signals for a particular vehicle. A given device must have a UUID (device\_id below) that is unique within the Provider's fleet.

Additionally, device id must remain constant for the device's lifetime of service, regardless of the vehicle components that house the device.

### **Geographic Data**

References to geographic datatypes (Point, MultiPolygon, etc.) imply coordinates encoded in the WGS 84 (EPSG:4326) standard GPS or GNSS projection expressed as Decimal Degrees.

Whenever an individual location coordinate measurement is presented, it must be represented as a GeoJSON Feature object with a corresponding timestamp property and Point geometry:

```
{ 
       "type": "Feature", 
       "properties": { 
              "timestamp": 1529968782421
       }, 
       "geometry": { 
              "type": "Point", 
              "coordinates": [ 
                     ‐118.46710503101347, 
                     33.9909333514159
             ] 
       } 
}
```
### **Intersection Operation**

For the purposes of this specification, the intersection of two geographic datatypes is defined according to the ST\_Intersects PostGIS operation

If a geometry or geography shares any portion of space then they intersect. For geography ‐‐ tolerance is 0.00001 meters (so any points that are close are considered to intersect).

Overlaps, Touches, Within all imply spatial intersection. If any of the aforementioned returns true, then the geometries also spatially intersect. Disjoint implies false for spatial intersection.

### **Municipality Boundary**

Municipalities requiring MDS Provider API compliance should provide an unambiguous digital source for the municipality boundary. This boundary must be used when determining which data each provider API endpoint will include.

The boundary should be defined as a polygon or collection of polygons. The file defining the boundary should be provided in Shapefile or GeoJSON format and hosted online at a published address that all providers and provider API consumers can access and download.

### **Timestamps**

References to timestamp imply integer milliseconds since Unix epoch. You can find the implementation of unix timestamp in milliseconds for your programming language here.

## **Trips**

A trip represents a journey taken by a *mobility as a service* customer with a geo‐tagged start and stop point.

The trips endpoint allows a user to query historical trip data.

Unless stated otherwise by the municipality, the trips endpoint must return all trips with a route which intersects with the municipality boundary.

Endpoint: /trips Method: GET Schema: trips schema

data Payload: { "trips": [] }, an array of objects with the following structure

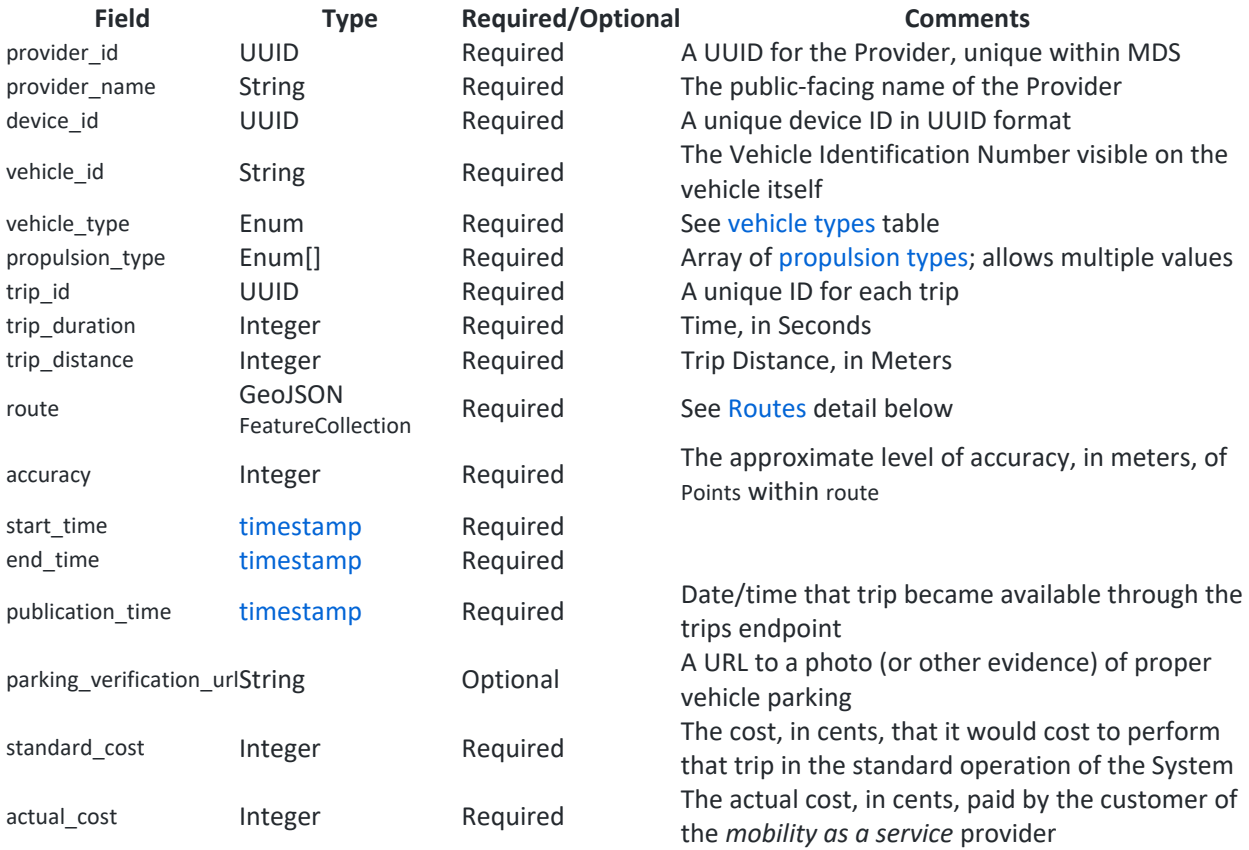

### **Trips Query Parameters**

The trips API should allow querying trips with a combination of query parameters.

- device\_id
- vehicle id
- min\_end\_time: filters for trips where end\_time occurs at or after the given time
- max end time: filters for trips where end time occurs before the given time

When multiple query parameters are specified, they should all apply to the returned trips. For example, a request with ?min\_end\_time=1549800000000&max\_end\_time=1549886400000 should only return trips whose end time falls in the range [1549800000000, 1549886400000).

### **Vehicle Types**

**vehicle\_type** bicycle scooter

### **Propulsion Types**

```
propulsion_type Description
```
human Pedal or foot propulsion

electric\_assist Provides power only alongside human propulsion

electric Contains throttle mode with a battery‐powered motor

combustion Contains throttle mode with a gas engine‐powered motor

A device may have one or more values from the propulsion\_type, depending on the number of modes of operation. For example, a scooter that can be powered by foot or by electric motor would have the propulsion type represented by the array ['human', 'electric']. A bicycle with pedal-assist would have the propulsion type represented by the array ['human', 'electric assist'] if it can also be operated as a traditional bicycle.

### **Routes**

To represent a route, MDS provider APIs must create a GeoJSON FeatureCollection, which includes every observed point in the route, even those which occur outside the municipality boundary.

Routes must include at least 2 points: the start point and end point. Routes must include all possible GPS or GNSS samples collected by a Provider. Providers may round the latitude and longitude to the level of precision representing the maximum accuracy of the specific measurement. For example, a‐GPS is accurate to 5 decimal places, differential GPS is generally accurate to 6 decimal places. Providers may round those readings to the appropriate number for their systems.

```
"route": { 
       "type": "FeatureCollection", 
       "features": [{ 
               "type": "Feature", 
               "properties": { 
                      "timestamp": 1529968782421
               }, 
               "geometry": { 
                      "type": "Point", 
                      "coordinates": [ 
                              ‐118.46710503101347, 
                              33.9909333514159
                      ] 
              } 
       }, 
    { 
               "type": "Feature", 
               "properties": { 
                      "timestamp": 1531007628377
               }, 
               "geometry": { 
                      "type": "Point", 
                      "coordinates": [ 
                              ‐118.464851975441,
```

```
                33.990366257735
                            ] 
                  } 
        }] 
}
```
## **Status Changes**

The status of the inventory of vehicles available for customer use.

The status changes endpoint allows a user to query the historical availability for a system within a time range.

Unless stated otherwise by the municipality, this endpoint must return only those status changes with a event\_location that intersects with the municipality boundary.

Note: As a result of this definition, consumers should query the trips endpoint to infer when vehicles enter or leave the municipality boundary.

Endpoint: /status\_changes Method: GET Schema: status\_changes schema

data Payload: { "status\_changes": [] }, an array of objects with the following structure

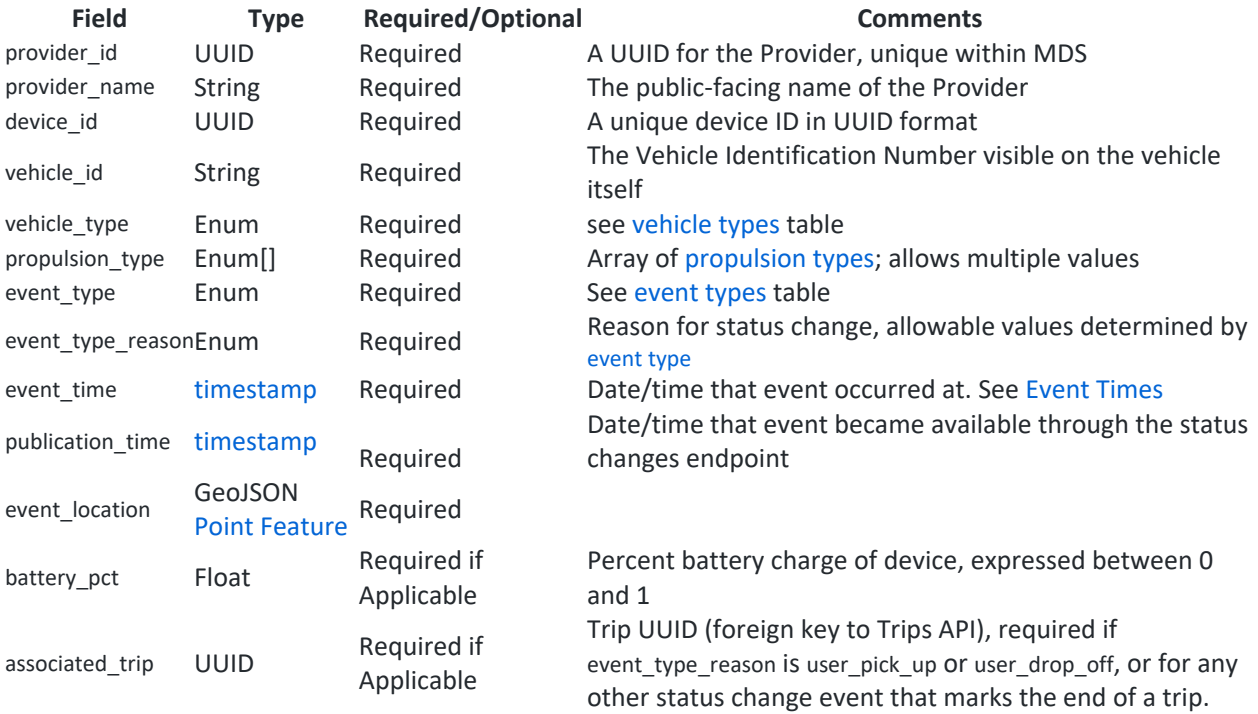

### **Event Times**

Because of the unreliability of device clocks, the Provider is unlikely to know with total confidence what time an event occurred at. However, they are responsible for constructing as accurate a timeline as possible. Most importantly, the order of the timestamps for a particular device's events must reflect the Provider's best understanding of the order in which those events occurred.

### **Status Changes Query Parameters**

The status\_changes API should allow querying status changes with a combination of query parameters.

- start time: filters for status changes where event time occurs at or after the given time
- end\_time: filters for status changes where event\_time occurs before the given time

When multiple query parameters are specified, they should all apply to the returned status changes. For example, a request with ?start time=1549800000000&end time=1549886400000 should only return status changes whose event time falls in the range [1549800000000, 1549886400000).

### **Event Types**

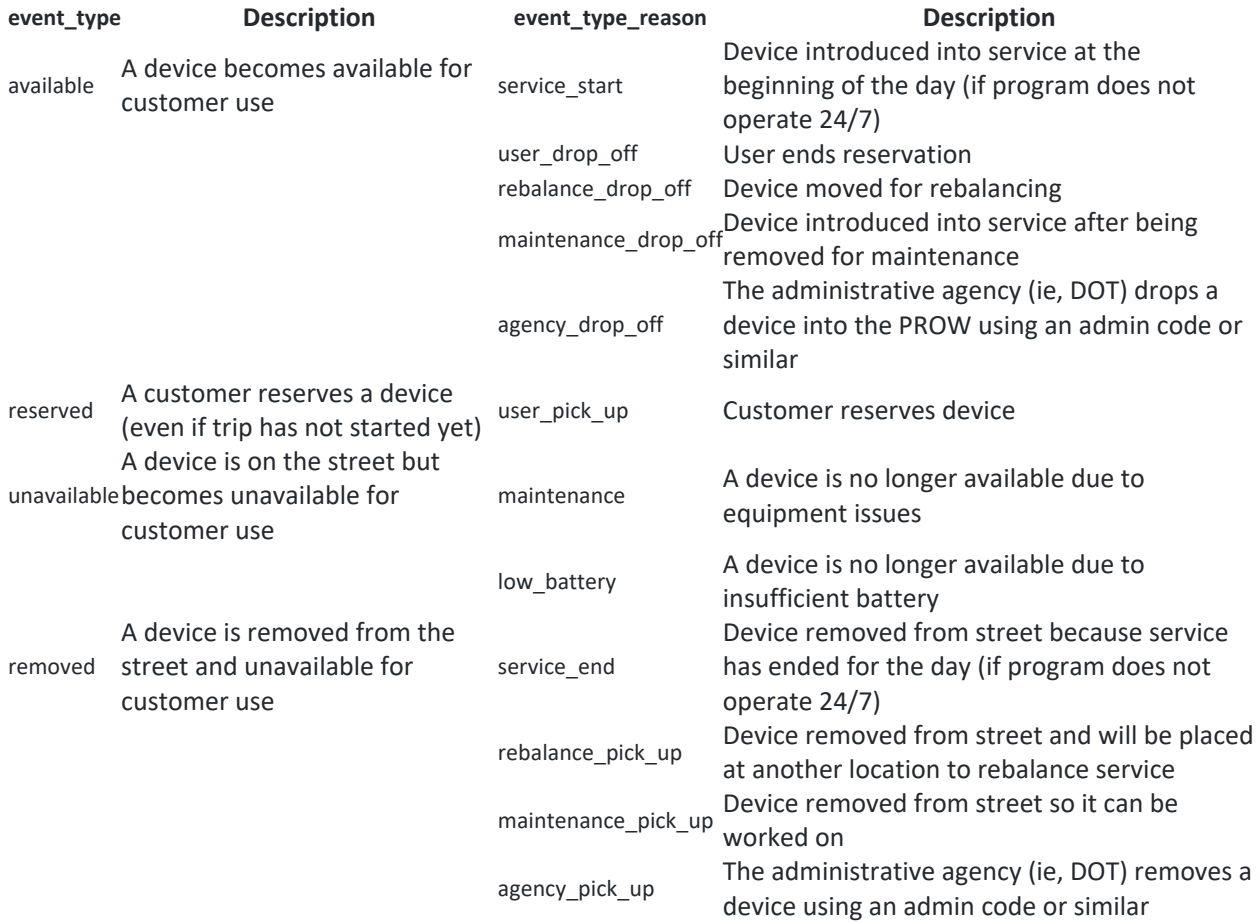

## **Realtime Data**

All MDS compatible provider APIs must expose a public GBFS feed as well. Given that GBFS hasn't fully evolved to support dockless mobility yet, we follow the current guidelines in making bike information avaliable to the public.

- gbfs.json is always required and must contain a feeds property that lists all published feeds
- system\_information.json is always required
- free bike status.json is required for MDS
- station\_information.json and station\_status.json don't apply for MDS

## **Mobility Data Specification: Agency**

This specification contains a collection of RESTful APIs used to specify the digital relationship between *mobility as a service* Providers and the Agencies that regulate them.

- Authors: LADOT
- Date: 25 Feb 2019
- Version: BETA

## **Authorization**

When making requests, the Agency API expects provider id to be part of the claims in a JWT access token in the Authorization header, in the form Authorization: Bearer <access token>. The token issuance, expiration and revocation policies are at the discretion of the Agency.

## **Timestamps**

As with the Provider API, timestamp refers to integer milliseconds since Unix epoch.

## **Vehicles**

The /vehicles endpoint returns the specified vehicle (if a device id is provided) or a list of known vehicles. Providers can only retrieve data for vehicles in their registered fleet.

Endpoint: /vehicles/{device\_id} Method: GET

Path Params:

{

**Param Type Required/Optional Description** device\_id UUID Required\* If provided, retrieve the specified vehicle

200 Success Response:

If device id is specified, GET will return a single vehicle record, otherwise it will be a list of vehicle records with pagination details per the **JSON API** spec:

```
  "vehicles": [ ... ] 
             "links": { 
        "first": "https://...", 
        "last": "https://...", 
        "prev": "https://...", 
        "next": "https://..."
```
 } }

A vehicle record is as follows:

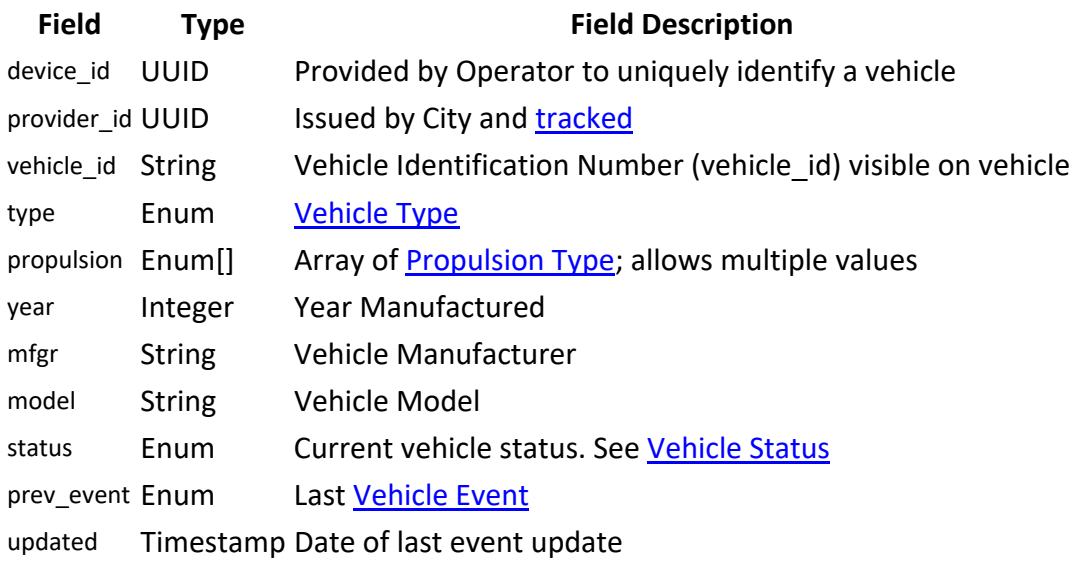

404 Failure Response:

*No content returned on vehicle not found.*

## **Vehicle ‐ Register**

The /vehicles registration endpoint is used to register a vehicle for use in the Agency jurisdiction.

Endpoint: /vehicles Method: POST

Body Params:

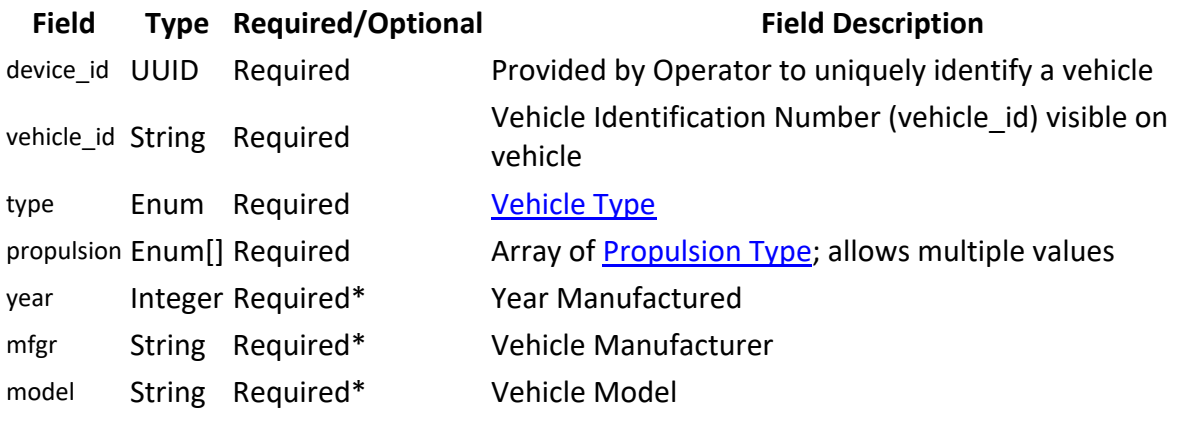

201 Success Response:

*No content returned on success.*

400 Failure Response:

**error error\_description error\_details[]**  bad\_param A validation error occurred. Array of parameters with errors missing\_param A required parameter is missing. Array of missing parameters

409 Failure Response:

**error error\_description error\_details[]** already\_registered A vehicle with device\_id is already registered

## **Vehicle ‐ Update**

The /vehicles update endpoint is used to update some mutable aspect of a vehicle. For now, only vehicle\_id.

Endpoint: /vehicles/{device\_id} Method: PUT

Body Params:

**Field Type Required/Optional Field Description**  vehicle\_id String Required Vehicle Identification Number (vehicle\_id) visible on vehicle

201 Success Response:

*No content returned on success.*

400 Failure Response:

**error error\_description error\_details[]**  bad\_param A validation error occurred. Array of parameters with errors missing\_param A required parameter is missing. Array of missing parameters

404 Failure Response:

*No content returned if no vehicle matching device\_id is found.*

## **Vehicle ‐ Event**

The vehicle /event endpoint allows the Provider to control the state of the vehicle including deregister a vehicle from the fleet.

Endpoint: /vehicles/{device\_id}/event Method: POST

Path Params:

**Field Type Required/Optional Field Description**

device\_id UUID Required **ID** used in Register

Body Params:

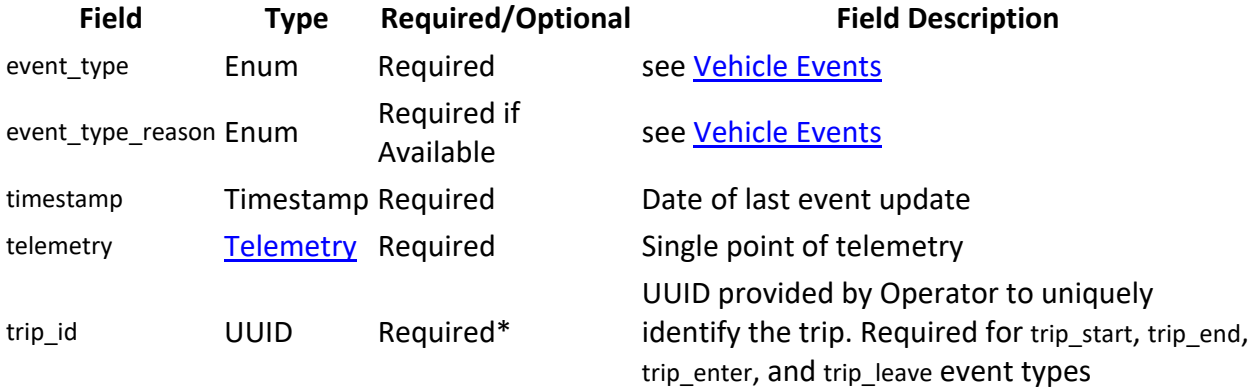

201 Success Response:

**Field Type Field Description**  device\_id UUID UUID provided by Operator to uniquely identify a vehicle status Enum Vehicle status based on posted event\_type. See Vehicle Status

400 Failure Response:

**error error\_description error\_details[]**  bad\_param A validation error occurred Array of parameters with errors missing\_param A required parameter is missing Array of missing parameters unregistered Vehicle is not registered

## **Vehicles ‐ Telemetry**

The vehicle /telemetry endpoint allows a Provider to send vehicle telemetry data in a batch for any number of vehicles in the fleet.

The Update Telemetry endpoint (/telemetry) shall be called for the specific trip within 24 hrs after the vehicle trip is over.

For any given trip, data reported via the (/telemetry) endpoint shall contain temporal and location data for every 300 ft (91 meters) while vehicle is in motion and 30 seconds while at rest. For Mobility Service Providers who do not calculate distance in real-time, a periodic rate of 14 seconds can be used while vehicle is in motion.

Endpoint: /vehicles/telemetry Method: POST

Body Params:

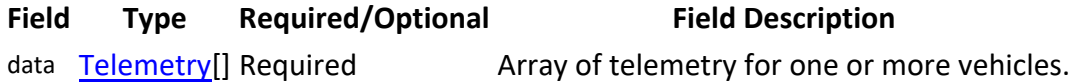

201 Success Response:

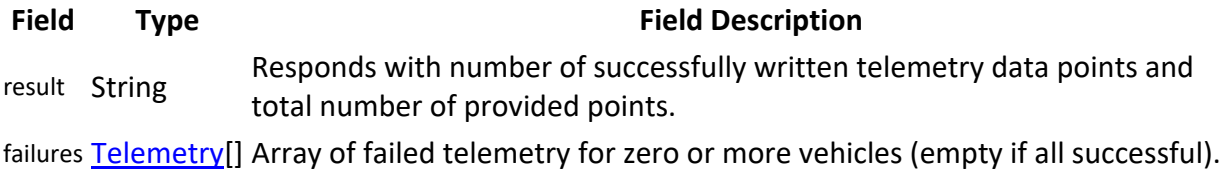

400 Failure Response:

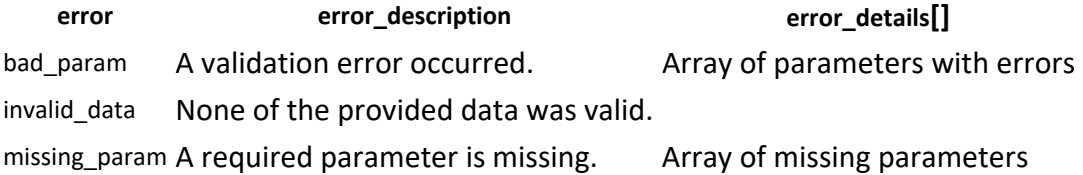

### **Service Areas**

The /service\_areas endpoint gets the list of service areas available to the Provider or a single area.

Endpoint: /service\_areas/{service\_area\_id} Method: GET

Path Params:

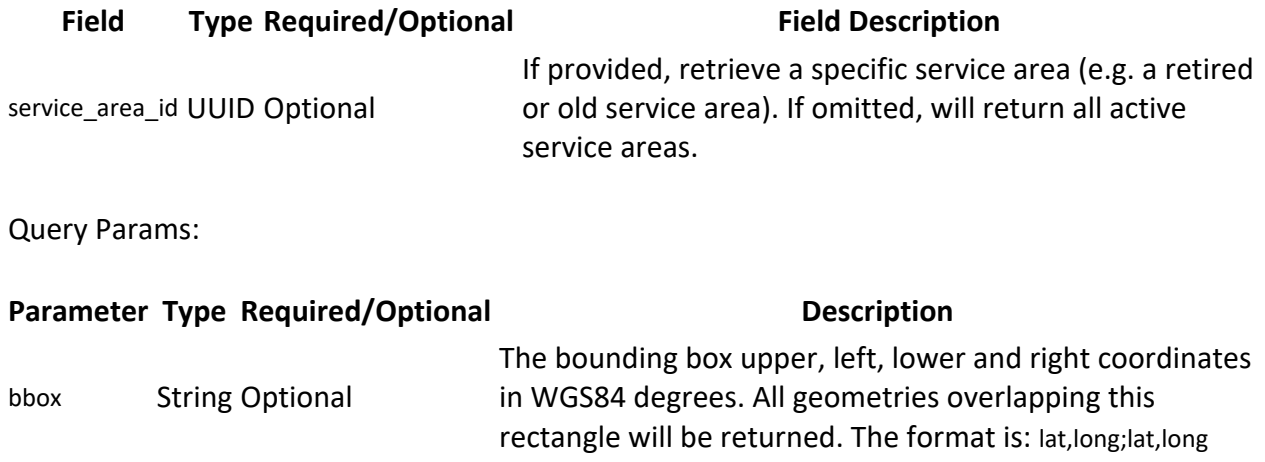

200 Success Response:

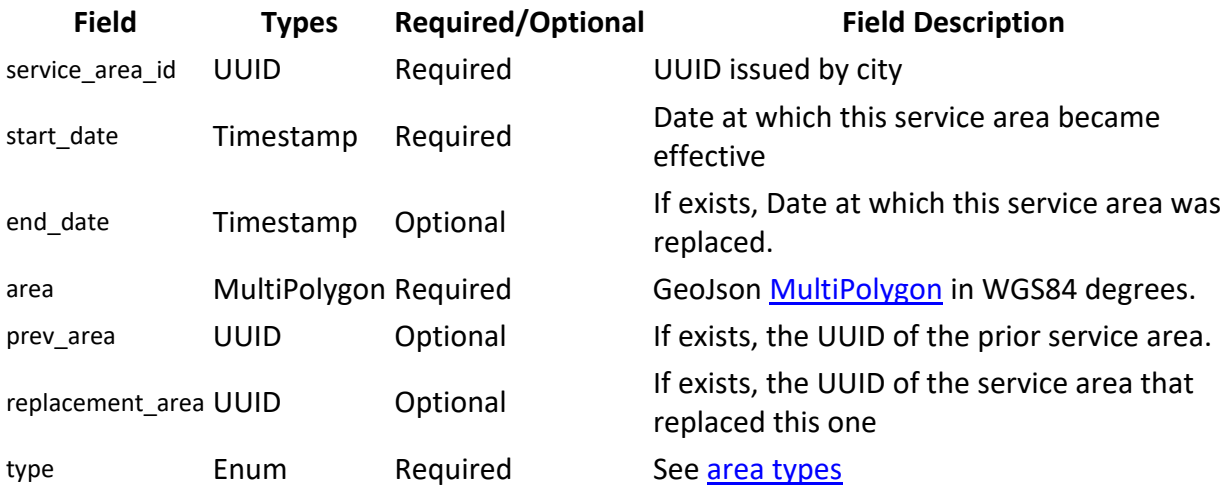

## **Vehicle Events**

List of valid vehicle events and the resulting vehicle status if the event is sucessful. Note that to handle out-of-order events, the validity of the initial-status is not enforced. Events received out‐of‐order may result in transient incorrect vehicle states.

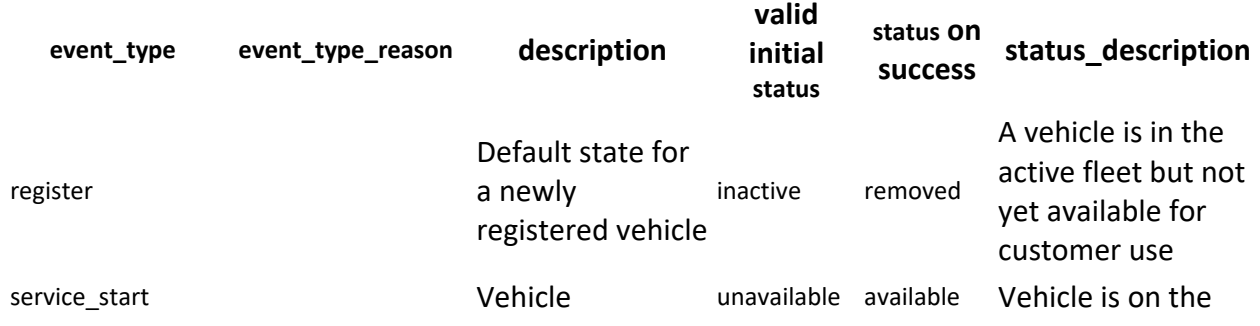

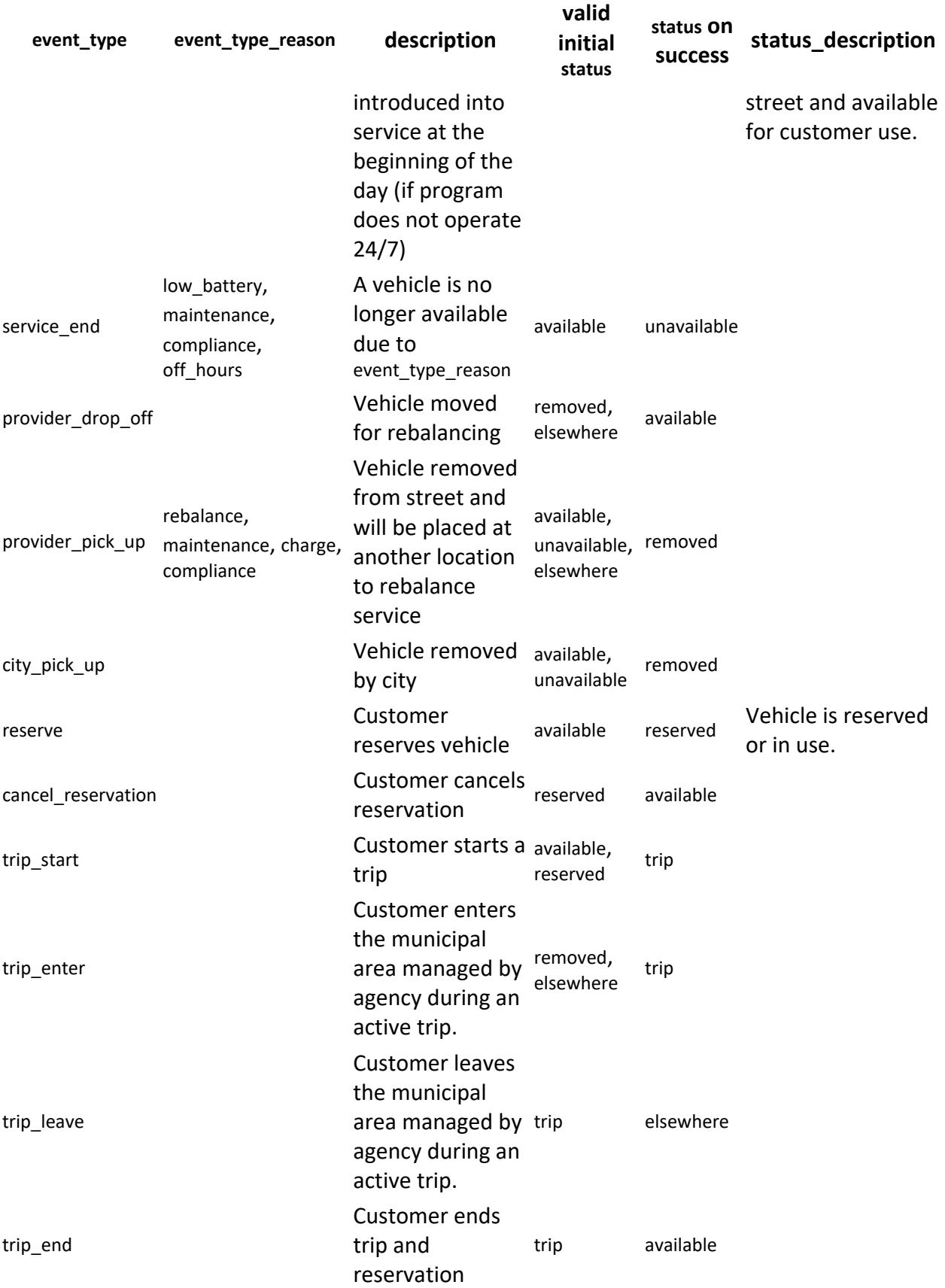

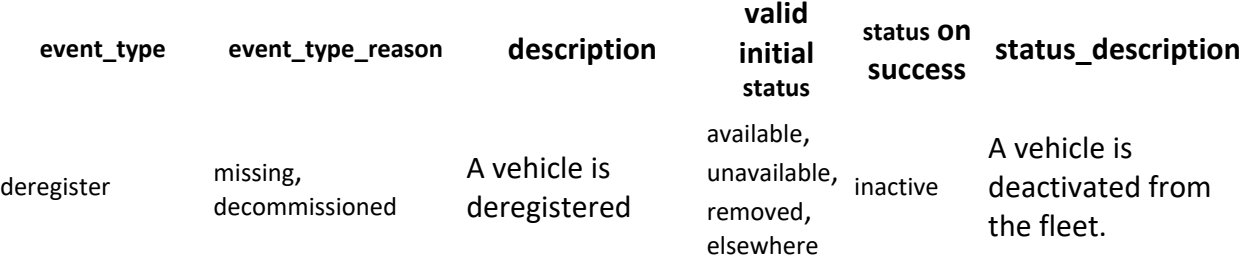

The diagram below shows the expected events and related status transitions for a vehicle:

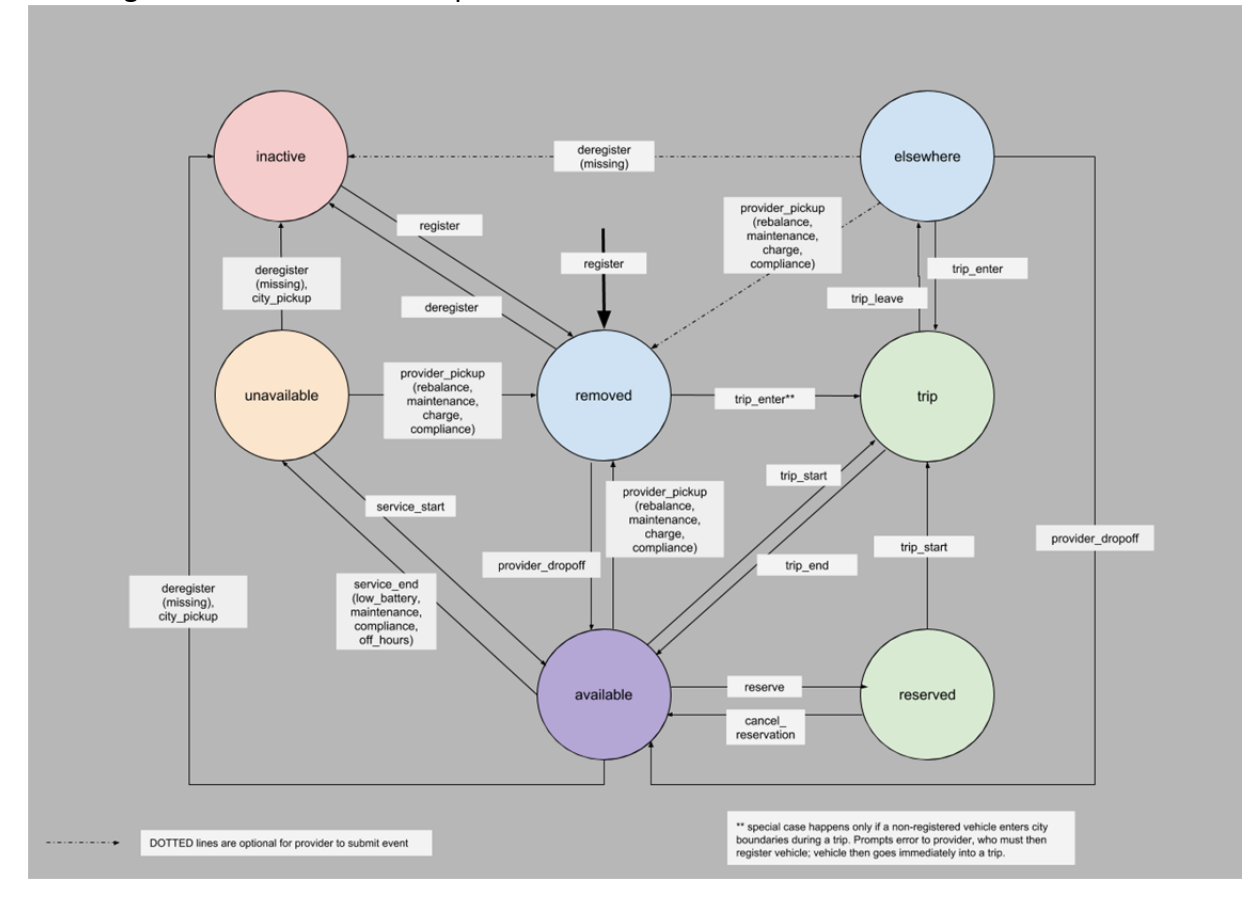

## **Telemetry Data**

A standard point of vehicle telemetry. References to latitude and longitude imply coordinates encoded in the WGS 84 (EPSG:4326) standard GPS or GNSS projection expressed as Decimal Degrees.

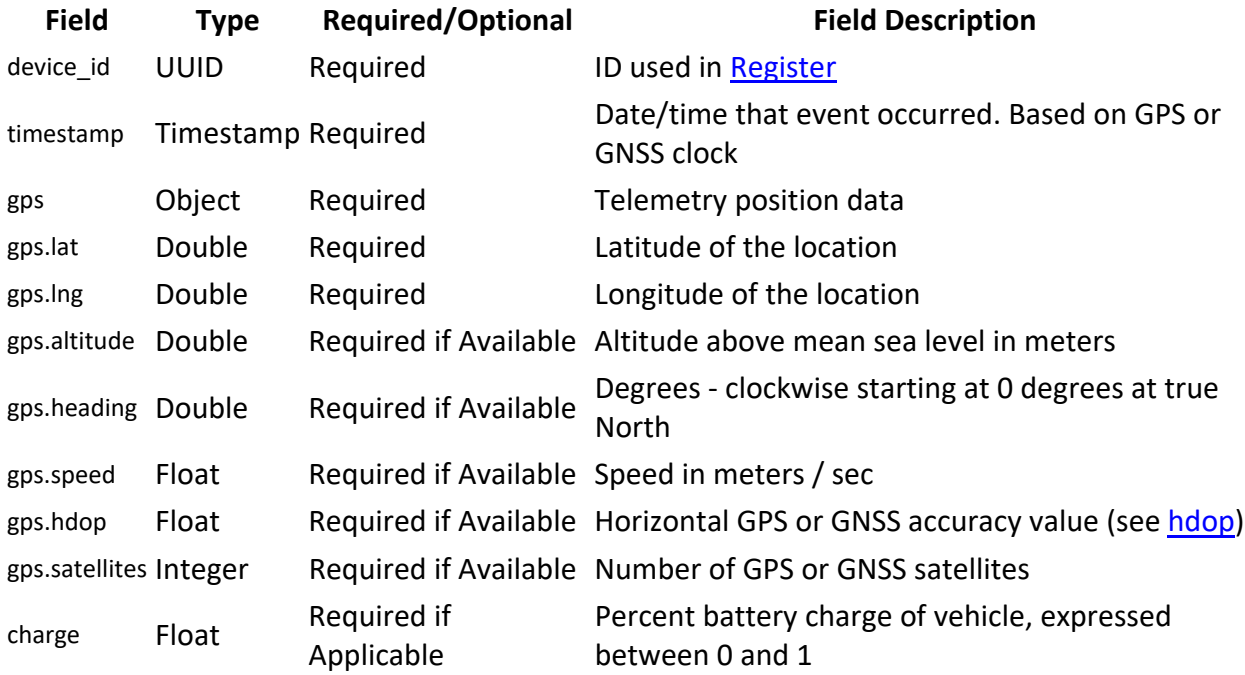

## **Enum Definitions**

### **Area Types**

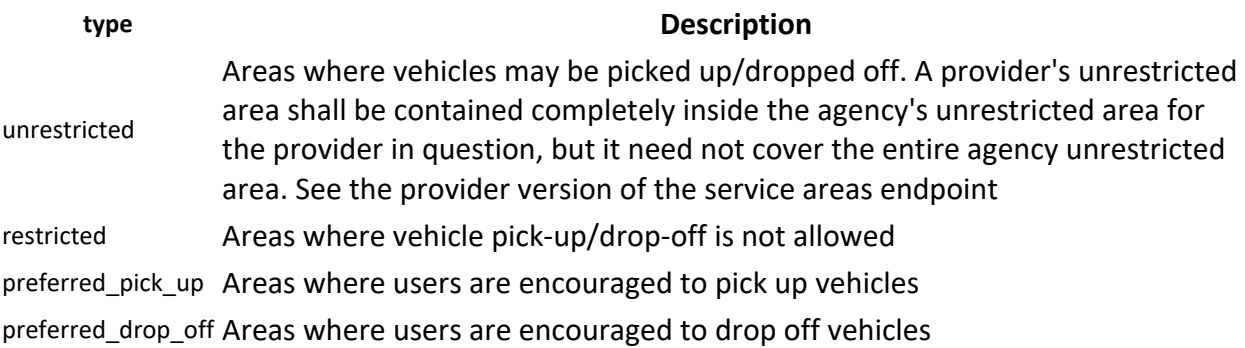

### **Vehicle Type**

**type** bicycle scooter

### **Propulsion Type**

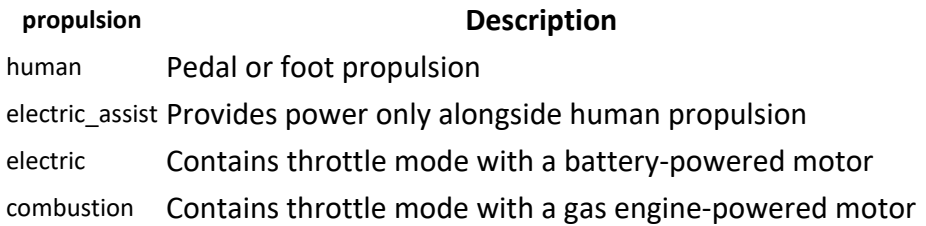

A vehicle may have one or more values from the propulsion, depending on the number of modes of operation. For example, a scooter that can be powered by foot or by electric motor would have the propulsion represented by the array ['human', 'electric']. A bicycle with pedal-assist would have the propulsion represented by the array ['human', 'electric\_assist'] if it can also be operated as a traditional bicycle.

### **Responses**

- **200:** OK: operation successful.
- **201:** Created: POST operations, new object created
- **400:** Bad request.
- **401:** Unauthorized: Invalid, expired, or insufficient scope of token.
- **404:** Not Found: Object does not exist, returned on GET or POST operations if the object does not exist.
- **409:** Conflict: POST operations when an object already exists and an update is not possible.
- **500:** Internal server error: In this case, the answer may contain a text/plain body with an error message for troubleshooting.

### **Error Message Format**

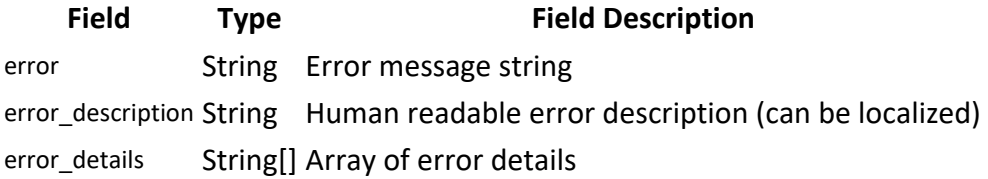